# **simulador da lotomania - esporte bet futebol**

**Autor: symphonyinn.com Palavras-chave: simulador da lotomania**

# **simulador da lotomania**

Você já se perguntou **como é que se joga na Lotofácil?** Essa loteria é famosa por suas chances de ganhar, mas você sabe como aumentar suas chances de faturar um bom prêmio? Neste guia completo, vamos te mostrar tudo o que precisa saber para começar a jogar e aumentar suas chances de ser o próximo milionário!

### **Como funciona a Lotofácil?**

A Lotofácil é uma loteria simples e fácil de jogar. Você precisa escolher entre **15 a 20 números** dentre os **25 disponíveis no volante**. Para ganhar, você precisa acertar **11, 12, 13, 14 ou 15 números** sorteados.

#### **Quais são as chances de ganhar na Lotofácil?**

As chances de ganhar na Lotofácil variam de acordo com a quantidade de números que você marcar

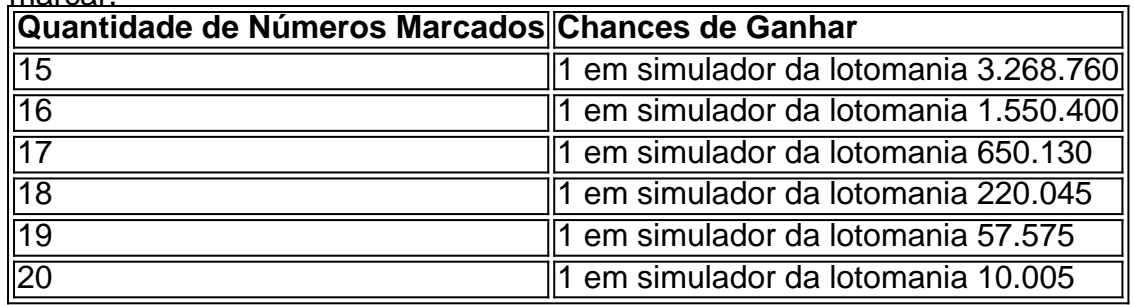

Como você pode ver, quanto mais números você marcar, maiores são suas chances de ganhar!

#### **Como jogar na Lotofácil: um passo a passo**

- 1. **Escolha seus números:** Você pode escolher seus números favoritos ou deixar que o sistema escolha aleatoriamente para você.
- 2. **Faça sua simulador da lotomania aposta:** A aposta simples custa R\$ 3,00. Você pode fazer mais de uma aposta, aumentando suas chances de ganhar.
- 3. **Acompanhe os resultados:** Os sorteios da Lotofácil acontecem duas vezes por semana, às terças e sextas-feiras. Você pode acompanhar os resultados no site da Caixa Econômica Federal ou em simulador da lotomania outros sites de loterias.

#### **Dicas para aumentar suas chances de ganhar na Lotofácil**

- **Faça mais de uma aposta:** Quanto mais apostas você fizer, maiores são suas chances de ganhar.
- **Jogue em simulador da lotomania bolões:** Os bolões são uma ótima maneira de aumentar suas chances de ganhar sem gastar muito dinheiro. Você pode se juntar a amigos ou familiares para dividir o custo das apostas.
- **Use um gerador de números aleatórios:** Se você não tem números da sorte, use um gerador de números aleatórios para escolher seus números.

**Acompanhe os resultados anteriores:** Analise os resultados anteriores para identificar padrões e números que são sorteados com mais frequência.

### **Descubra as vantagens de jogar na Lotofácil!**

- **Fácil de jogar:** A Lotofácil é uma loteria simples e fácil de entender, perfeita para iniciantes.
- **Baixo custo:** A aposta simples custa apenas R\$ 3,00, tornando a Lotofácil acessível a todos.
- **Altas chances de ganhar:** As chances de ganhar na Lotofácil são relativamente altas em simulador da lotomania comparação com outras loterias.
- **Premiações frequentes:** A Lotofácil oferece prêmios para quem acertar 11, 12, 13, 14 ou 15 números, aumentando suas chances de ganhar um prêmio.

### **Comece a jogar hoje mesmo e realize seu sonho!**

Não perca tempo! Comece a jogar na Lotofácil hoje mesmo e aumente suas chances de ganhar um grande prêmio. Use as dicas que te demos para aumentar suas chances de faturar e realizar seus sonhos!

#### **Aproveite a oportunidade e boa sorte!**

**Promoção Exclusiva:** Use o código **LOTOFÁCIL10** para ganhar 10% de desconto na sua simulador da lotomania próxima aposta! Válido até {data}!

**Atenção:** As informações acima são para fins informativos e não constituem aconselhamento financeiro. Jogue com responsabilidade!

# **Partilha de casos**

### Como Jogar na LOTOFÁCIL: Um Guia Passo-a-Passo Aqui no blog, vou te mostrar como jogar corretamente na Lotofácil. Pode parecer difícil no início, mas depois de ler este guia e seguir as dicas aqui apresentadas, você vai dominar esse jogo em simulador da lotomania pouco tempo! Primeiro, é essencial entender como funciona o jogo da Lotofácil. Em cada sorteio, há um volante com 25 números disponíveis para apostas. Você deve marcar entre 15 e 20 dezenas nesses números. Quanto mais números você marcado, maior a chance de acerto - mas também o custo da aposta aumenta!

Agora que entendi os fundamentos do jogo, vamos entrar no detalhamento passo-a-passo:

- 1. Primeiro, decida quantos jogos você deseja fazer. Para a Lotofácil, isso pode variar entre 4 e 8 jogos por sorteio. Lembre-se que quanto mais jogos, maiores as chances de acerto - mas também o custo da aposta aumentará!
- 2. Em seguida, escolha os números para cada jogo dentro do intervalo disponível (dezassete). Você pode usar palpites ou algoritmos matemáticos para fazer essas seleções - é sua simulador da lotomania decisão pessoal!
- 3. Depois de ter feito suas apostas, faturará o prêmio se você acertar entre 11 a 15 números em simulador da lotomania qualquer jogo. Se nenhum número estiver correto, você não ganhará nada. O sorteio é um evento aleatório e os resultados são imprevisíveis!
- 4. Para aumentar ainda mais suas chances de vitória, considere utilizar o sistema da "Escolha Automática". Nele, a Lotería Federal seleciona automaticamente números para você dentro do intervalo definido anterioreram. Essa opção pode ajudá-lo a ter uma estratégia mais eficiente ao longo de vários sorteios.
- 5. Por fim, lembre-se que cada jogo tem um custo diferente: 1 jogo custa R\$20, enquanto o máximo (8 jogos) custará R\$176 por aposta! Leve sempre em simulador da lotomania conta seu orçamento ao decidir quantos jogos fazer.

Lembre-se que a Lotofácil é um jogo de azar e não há garantia absoluta de vitória, mas seguindo essas dicas passo-a-passo, você pode aumentar suas chances de ter uma estratégia mais eficiente. Boa sorte!

# **Expanda pontos de conhecimento**

Na Lotofácil, os bolos tienen un precio mínimo de R\$ 12,00, cada apuesta no puede ser inferior a R\$ 4,00, siendo posible realizar un bolo con un mínimo de 2 y un máximo de 7 apuestas (para apuestas compuestas por 15 números) o un mínimo de 2 y un máximo de 25 (para apuestas compuestas por 16 números) o un mínimo de 2 y un máximo de 30 (para apuestas ...

Para ganar el monto principal, es necesario acertar los 15 números sorteados, pero la lotería reserva otras premiaciones. El sorteo de la Lotofácil, válido para el concurso 3156, tendrá lugar esta noche de hoy (18).

La apuesta simple de la Lotofácil cuesta R\$ 3,00 y el jugador debe marcar entre 15 y 20 números entre los 25 disponibles en el volante. Lo mismo ocurre con la Lotofácil de la Independencia.

Por ejemplo, un jugador puede optar por realizar 4 apuestas con 15 números marcados en cada una, lo que sumaría un total de 60 números apostados. Esto aumenta considerablemente las posibilidades de acierto, ya que a mayor número de números marcados, mayores son las posibilidades de acierto.

### **comentário do comentarista**

**Introdução** Olá, sou o administrador do site sobre loterias e apostas. Aqui vou analisar um artigo interessante sobre a Lotofácil e como aumentar suas chances de ganhar na mesma. Vamos começar então!

**Contenido Resumo** O artigo fornece uma visão geral da Lotofácil, incluindo sua simulador da lotomania estrutura básica, as chances de vencer com diferentes números escolhidos e dicas para aumentar suas próprias probabilidades de ganhar. Ele também enfatiza o fato de que a loteria é simples, barata e oferece altas chances de vitória em simulador da lotomania comparação com outras opções de jogo.

**Avaliação do Conteúdo** O conteúdo do artigo é claro e abrangente. Ele aborda as principais questões relacionadas à Lotofácil, fornecendo uma visão geral completa da mesma. Além disso, ele oferece dicas práticas para aumentar suas chances de vencer, como fazer várias apostas e analisar os resultados anteriores.

**Dicas adicionais** 1. Considere criar um sistema de bolão com amigos ou familiares: Juntando-se a outras pessoas para dividir o custo das apólices, você pode participar da Lotofácil sem gastos significativos, aumentando suas chances de ganhar e compartilhando uma vitória potencial. 2. Use estratégias matemáticas: Alguns jogadores usam estratégias matemáticas para escolher seus números, como a distribuição uniforme dos números ou o uso da probabilidade para selecionar os números mais prováveis de ser sorteados. 3. Mantenha-se informado sobre as mudanças e atualizações: É importante manter-se atualizado com quaisquer alterações nas regras, datas dos sorteios ou novos prêmios da Lotofácil para otimizar suas estratégias de aposta. 4. Acompanhe seus resultados e ajuste sua simulador da lotomania abordagem: Analisar os números que você acertou e incorretamente pode ajudá-lo a identificar padrões ou áreas de melhoria em simulador da lotomania seu processo de seleção de números. Use essas informações para refinar suas escolhas no futuro.

**Conclusão** Em resumo, o artigo oferece uma visão abrangente da Lotofácil e fornece dicas

práticas para aumentar as chances de ganhar na mesma. Além disso, os jogadores podem considerar a criação de sistemas de bolão com amigos ou familiares, usar estratégias matemáticas para selecionar números e se manter informado sobre mudanças e atualizações na Lotofácil. **Nota: Jogue responsavelmente!** Lembre-se sempre de jogar com responsabilidade e dentro dos seus meios, pois as apostas nunca devem causar dificuldades financeiras ou problemas emocionais.

#### **Informações do documento:**

Autor: symphonyinn.com Assunto: simulador da lotomania Palavras-chave: **simulador da lotomania** Data de lançamento de: 2024-07-27 04:41

#### **Referências Bibliográficas:**

- 1. [se cadastrar no bet365](/pdf/se-cadastrar-no-bet365-2024-07-27-id-43215.pdf)
- 2. <u>[cadastrar no pixbet](/cadastrar-no-pixbet-2024-07-27-id-15984.pdf)</u>
- 3. <mark>[sport x](/sport-x-2024-07-27-id-46156.php)</mark>
- 4. [natan betnacional](https://www.dimen.com.br/aid-natan-betnacional-2024-07-27-id-36043.pdf)